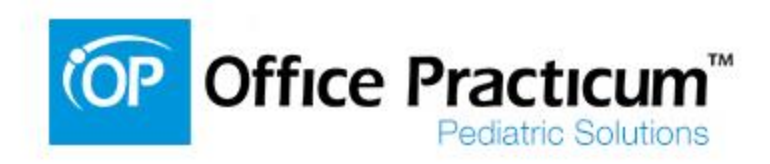

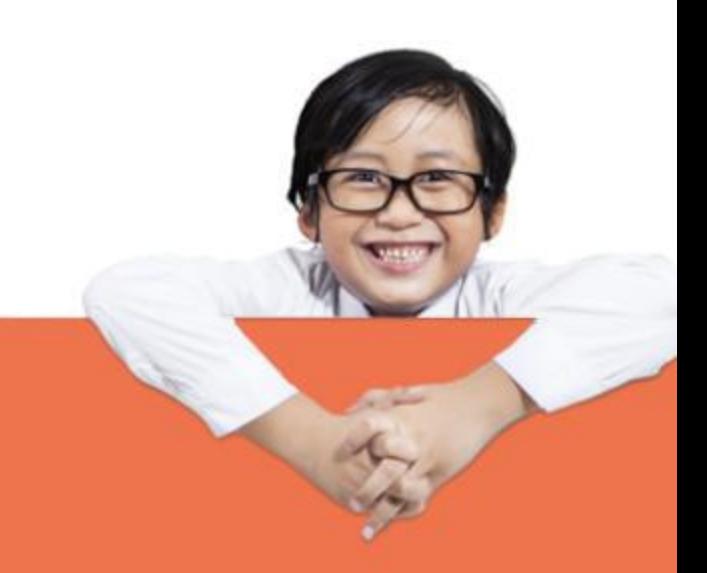

# **Schedule Templates**

2014 Office Practicum User Conference

Presented by: **Name: Sally Texidor Title: Office Practicum Training Specialist** 

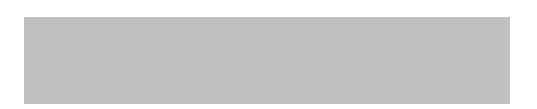

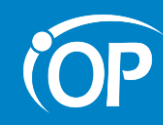

# **Objectives**

- The Basics: Creating a Schedule Template
- How to use Apply and Reapply
- Discuss the benefits of Slots
- Using Shortcuts effectively
- **Action items**
- **Questions**

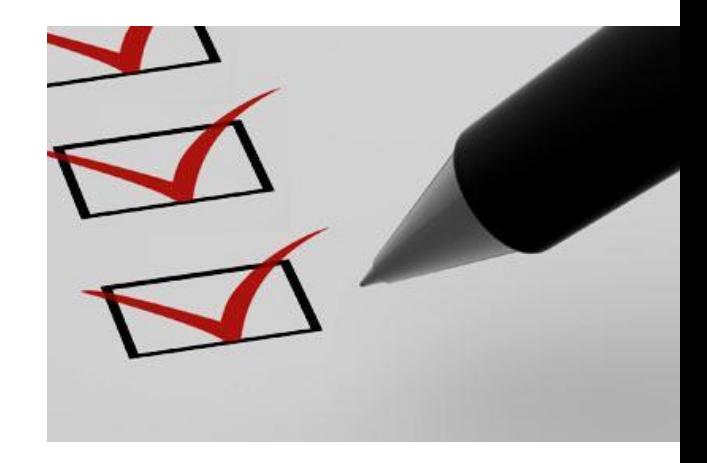

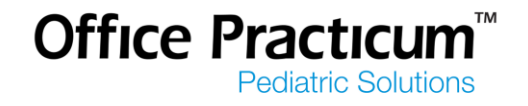

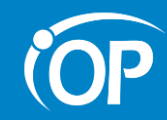

## Moved from this....

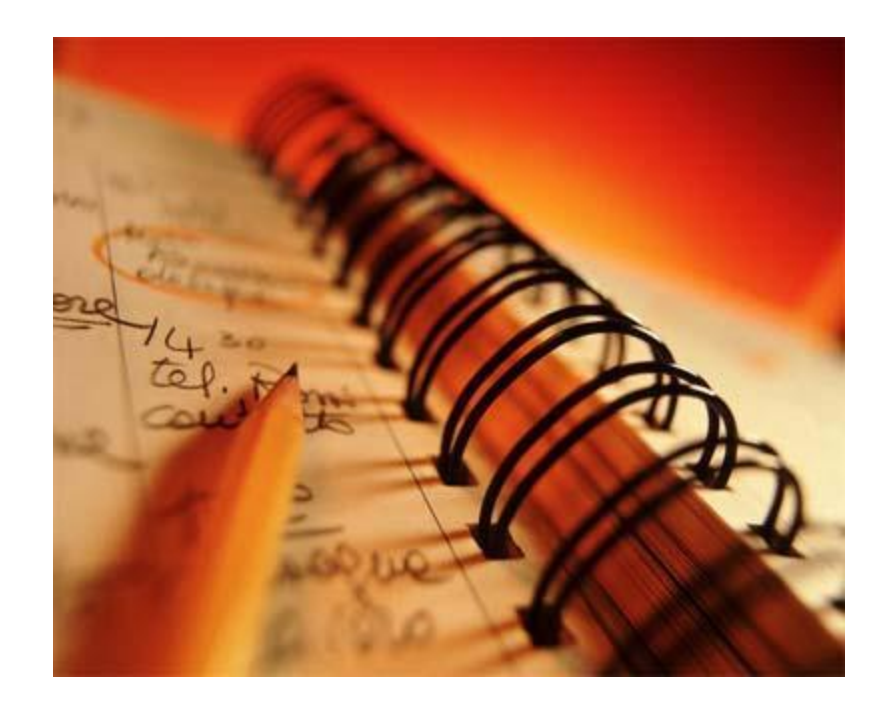

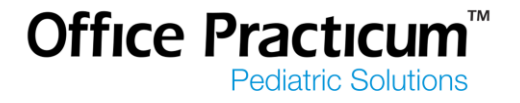

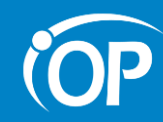

#### **To this...**

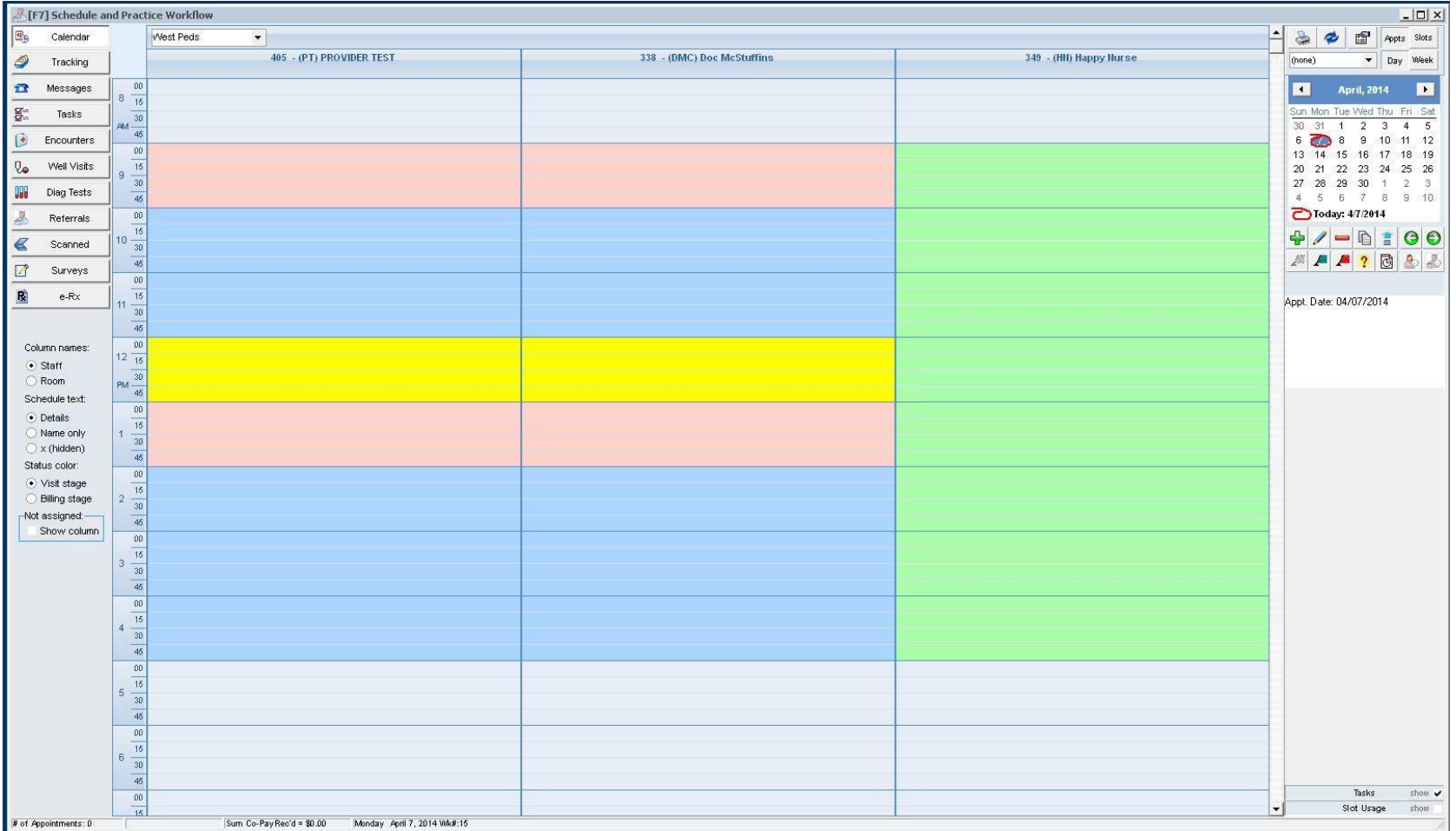

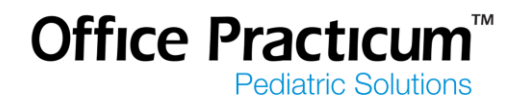

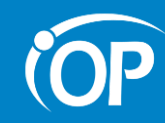

# **Why Create Schedule Templates?**

- What is the overall goal?
	- Create, update, and share
	- Easily manage your practice's workforce
	- Limit the amount of time spent modifying the schedule
	- Allow for easier scheduling by Front Desk

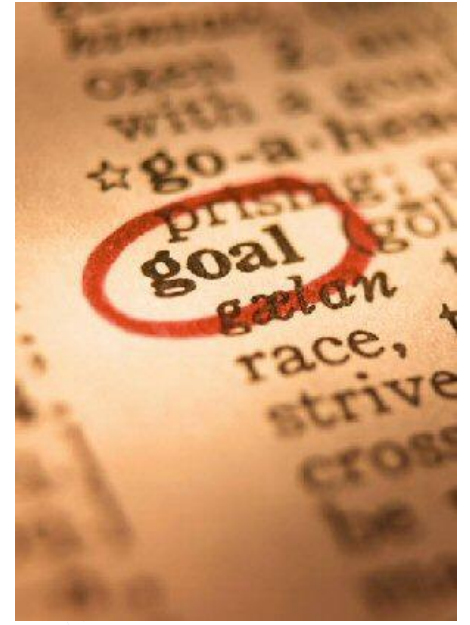

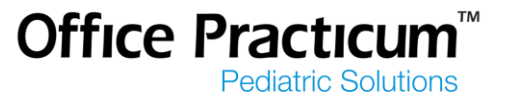

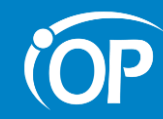

## **When Creating Schedule Templates**

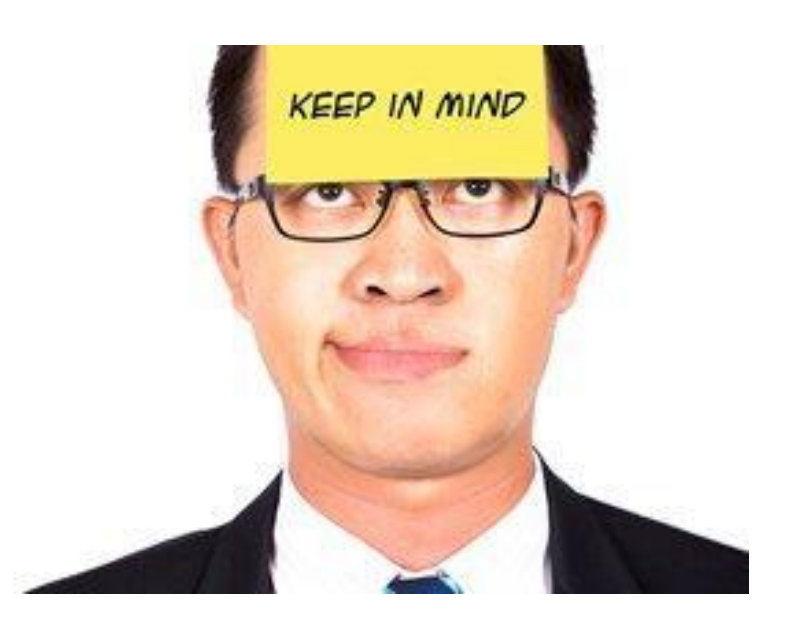

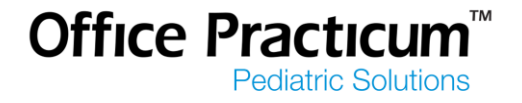

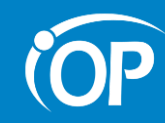

## **Keep in mind...**

- Assign Permissions
- Setup Template Zones
- Schedule Template or Slots?
- Use Slots for variations
- Start with at least 1 template per provider

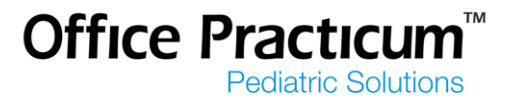

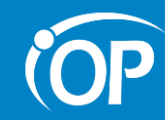

# **Assigning Permissions**

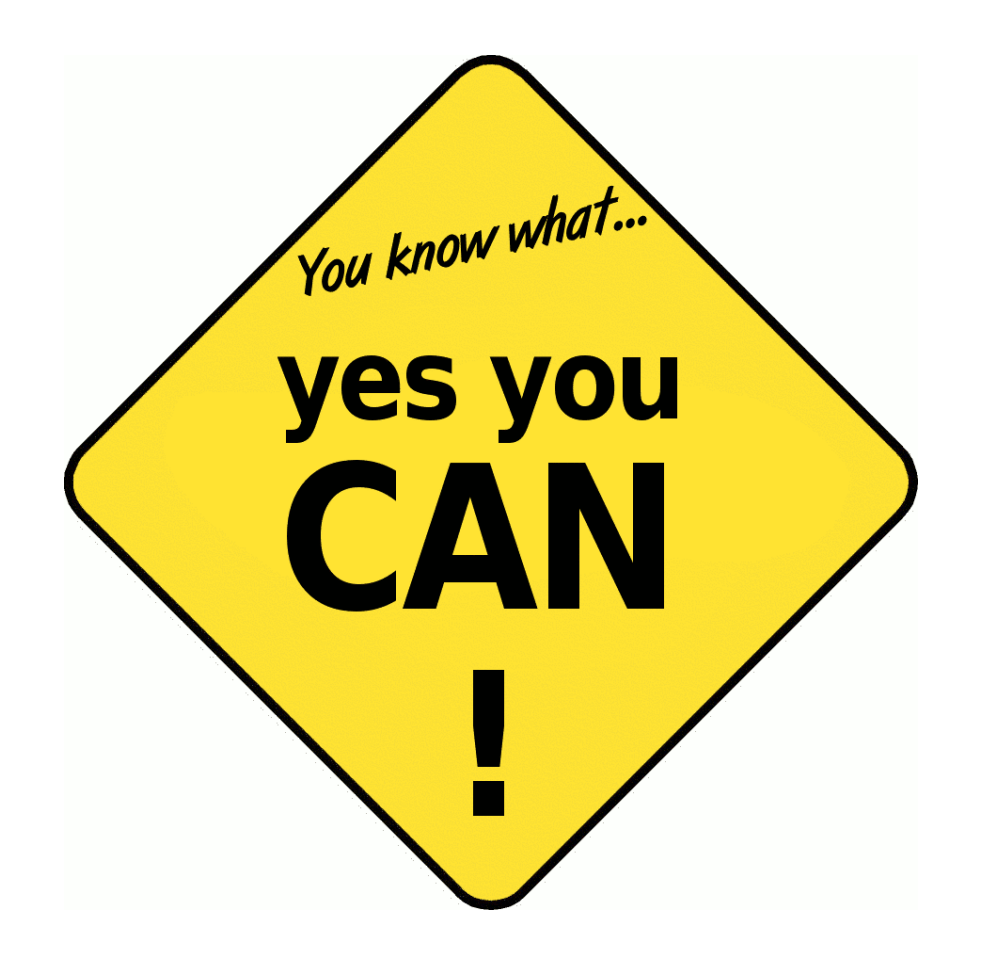

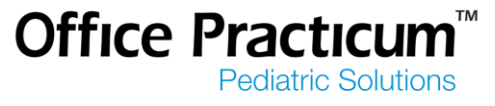

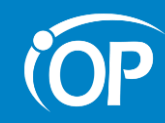

#### **Permissions**

- Utilities-Manage Practice-Staff/Provider Directory
	- Schedule\_Manage\_All\_Slots
	- Schedule\_Manage\_Own\_Slots
	- Schedule\_Manage\_Templates

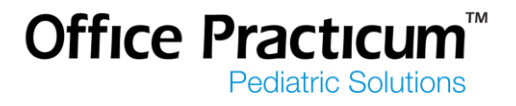

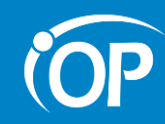

# **Template Zones**

- **Utilities**-**Manage Practice Appointment Preferences**
	- Add zones reserved for specific appointments or blocking the schedule
		- Sick, Well, Consults, Same day sick, or Hospital Rounds

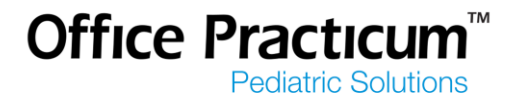

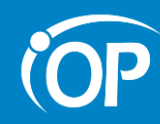

## **Template Zones**

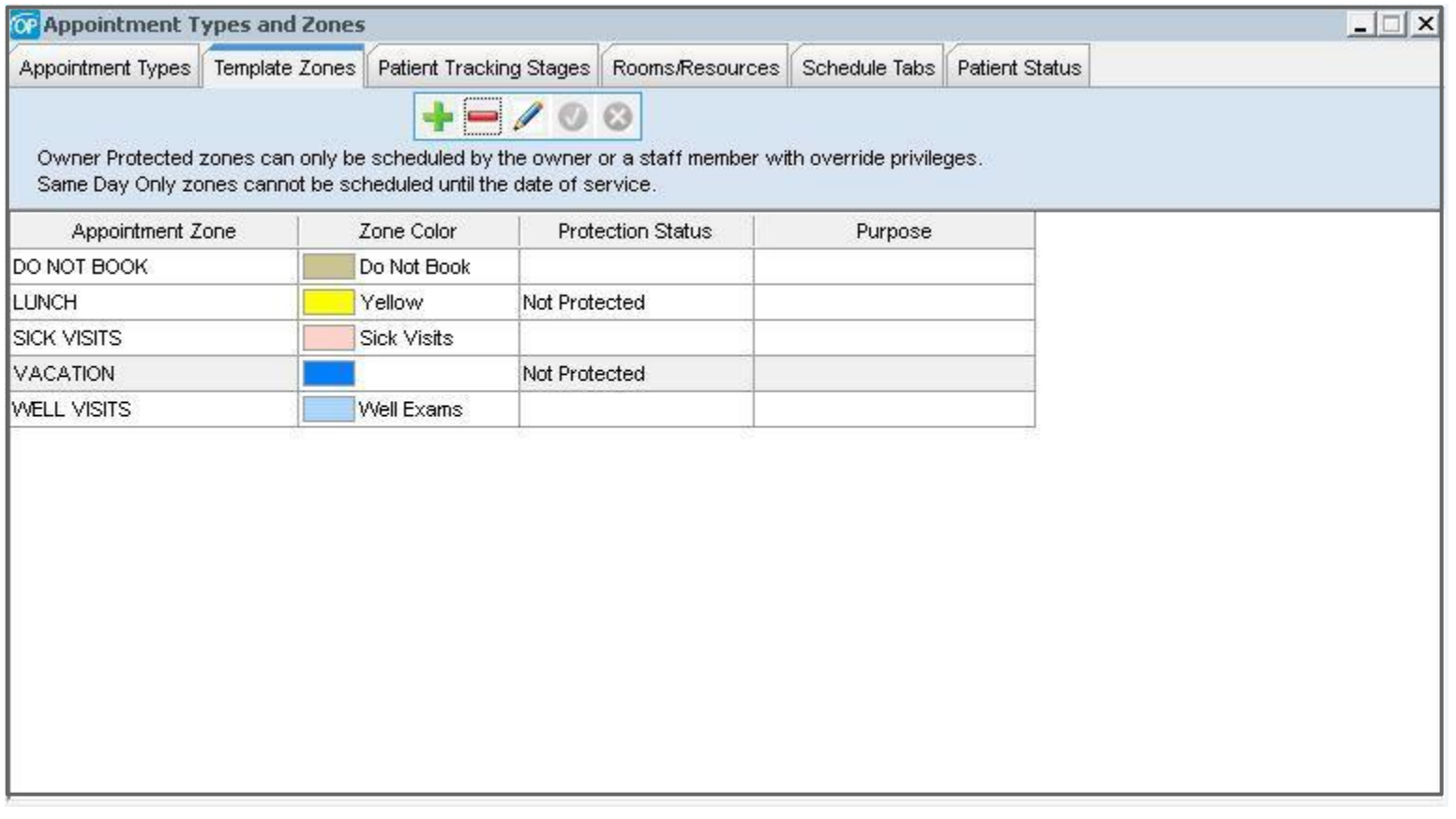

Now you're ready to get started!

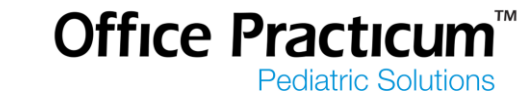

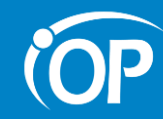

## **Schedule Template or Slots?**

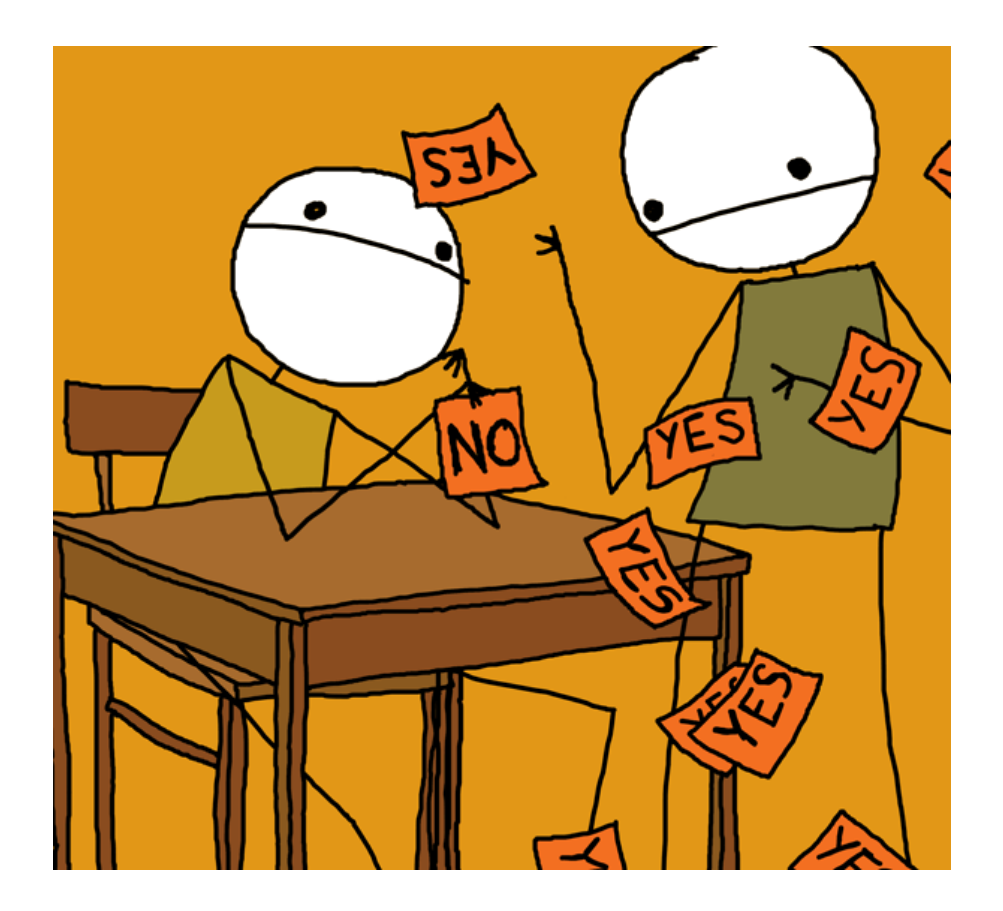

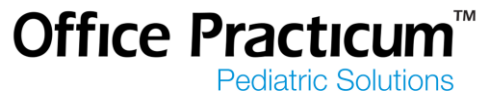

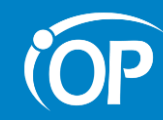

# Schedule Template

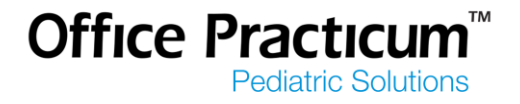

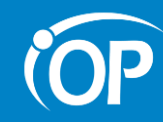

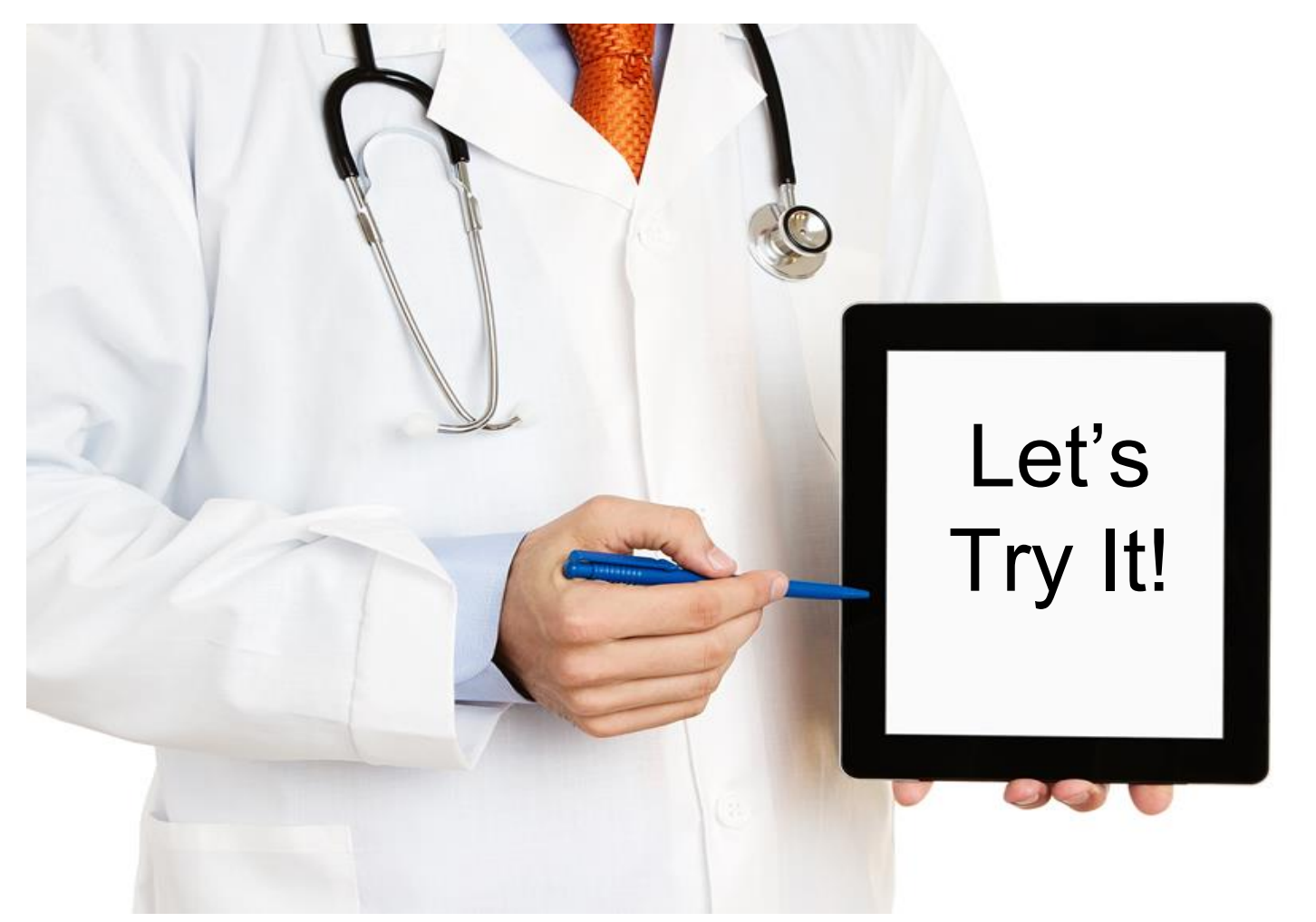

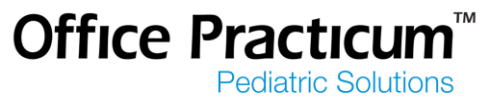

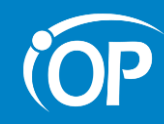

# **Apply and Reapply**

■ Only used for Schedule Templates, this feature is not linked to **Slots** 

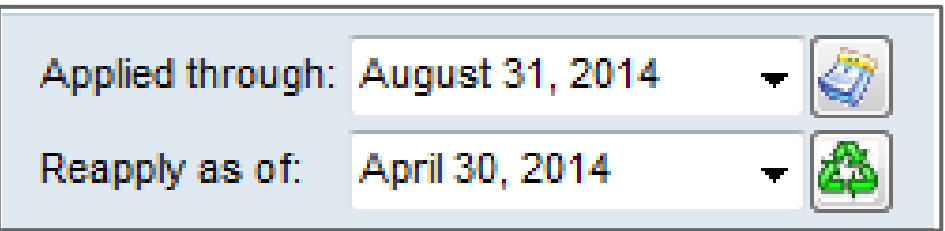

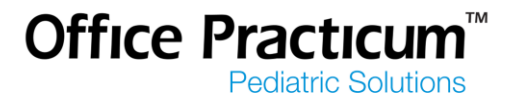

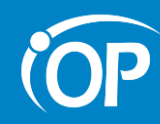

# **Applied Through**

- Will apply all templates for all providers by location
- Confirm all providers templates have been created
- Determine applied through date: How far out is the schedule open?
- Sort #
- Select weeks of the year to apply the template
- Considered the "end" date

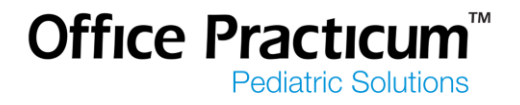

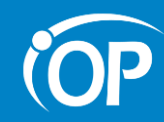

# **Reapply as of**

- Only affects provider's schedule you are working on
- Used for making long term modifications to the schedule template
- Considered as the "start" date

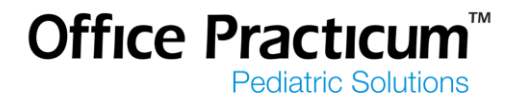

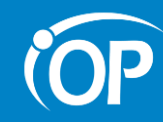

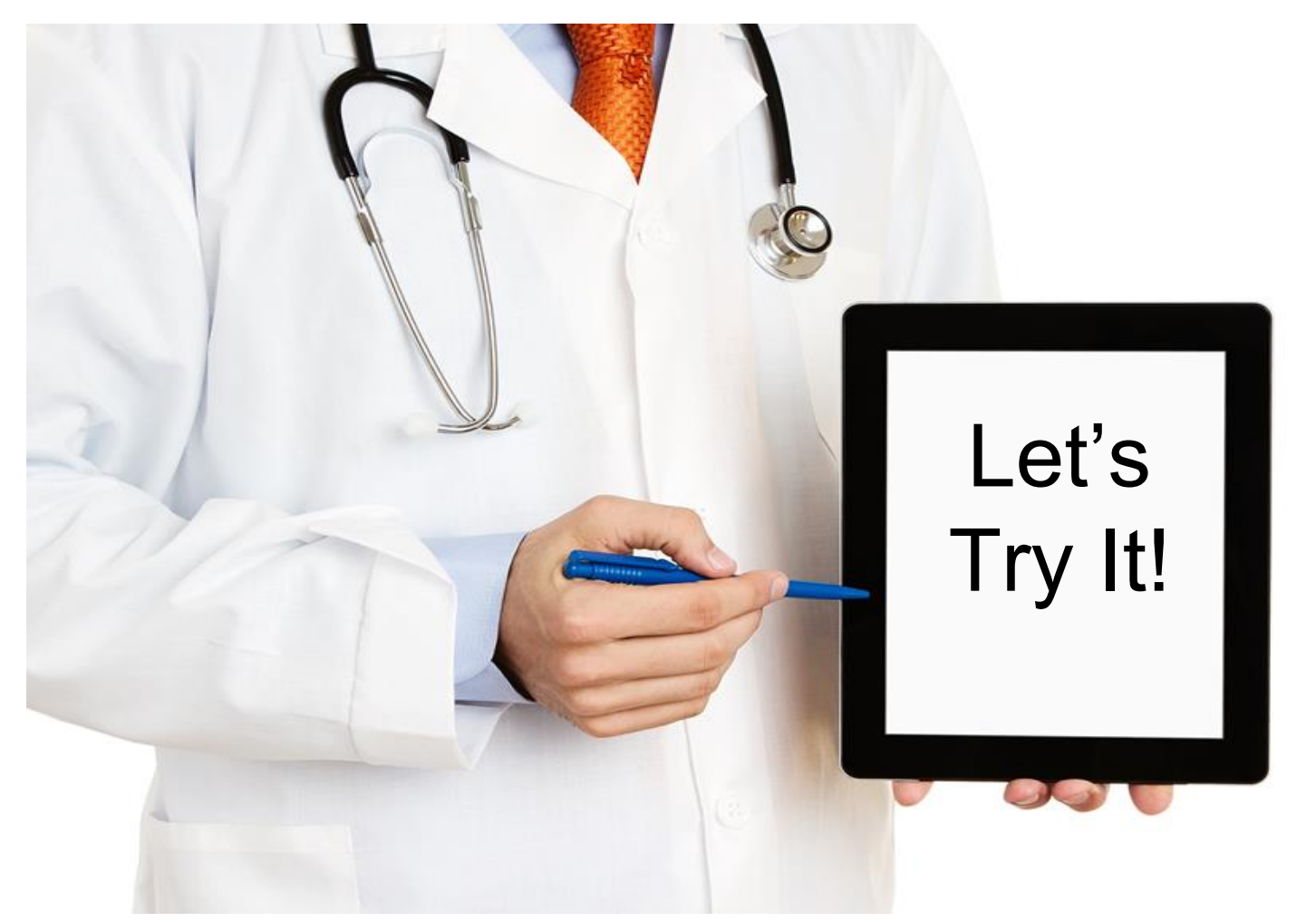

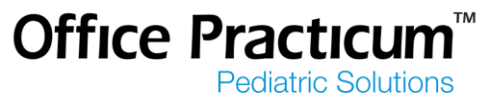

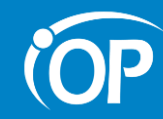

## **Schedule Template or Slots?**

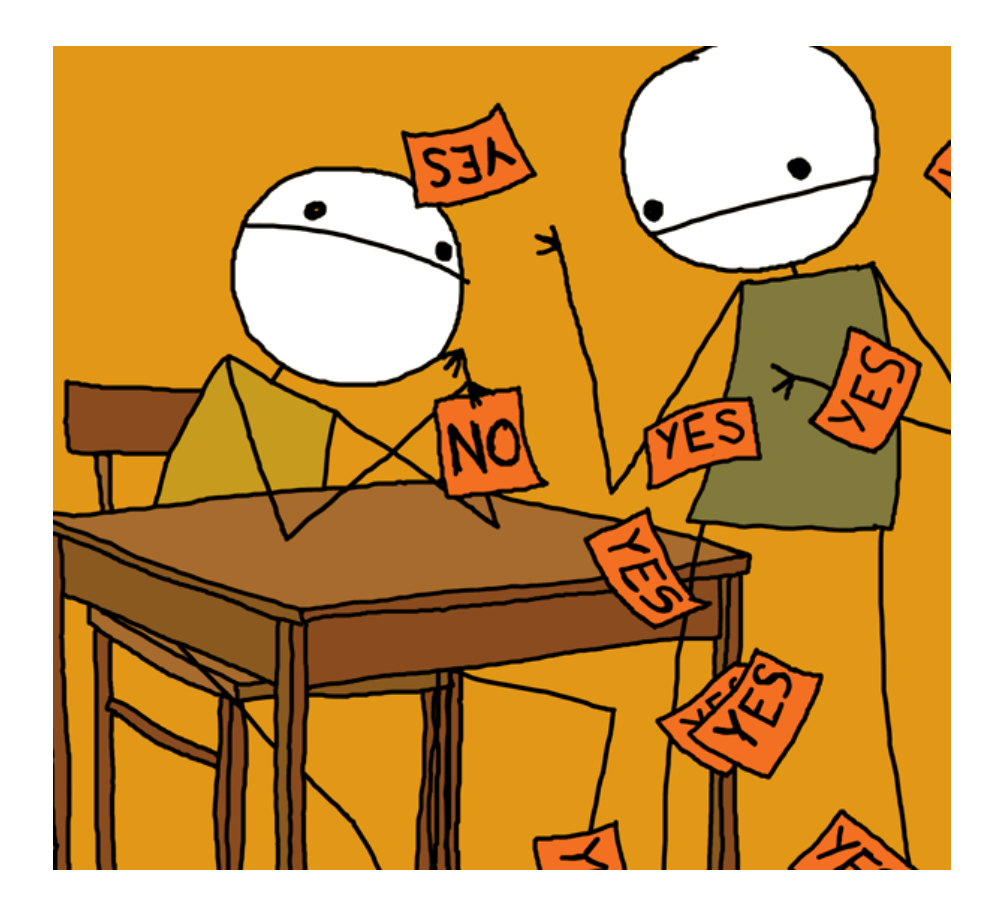

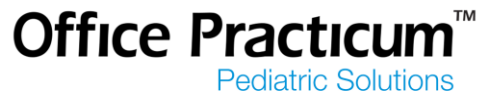

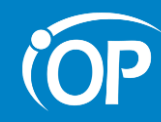

# Slots

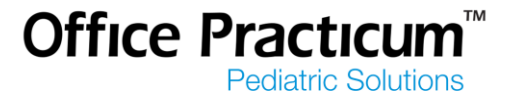

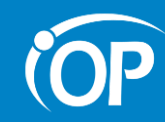

## **Slots**

- On the Fly appointment slots
- Best used for providers who do not have a default weekly template
- Allows for more flexibility

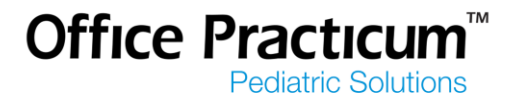

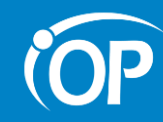

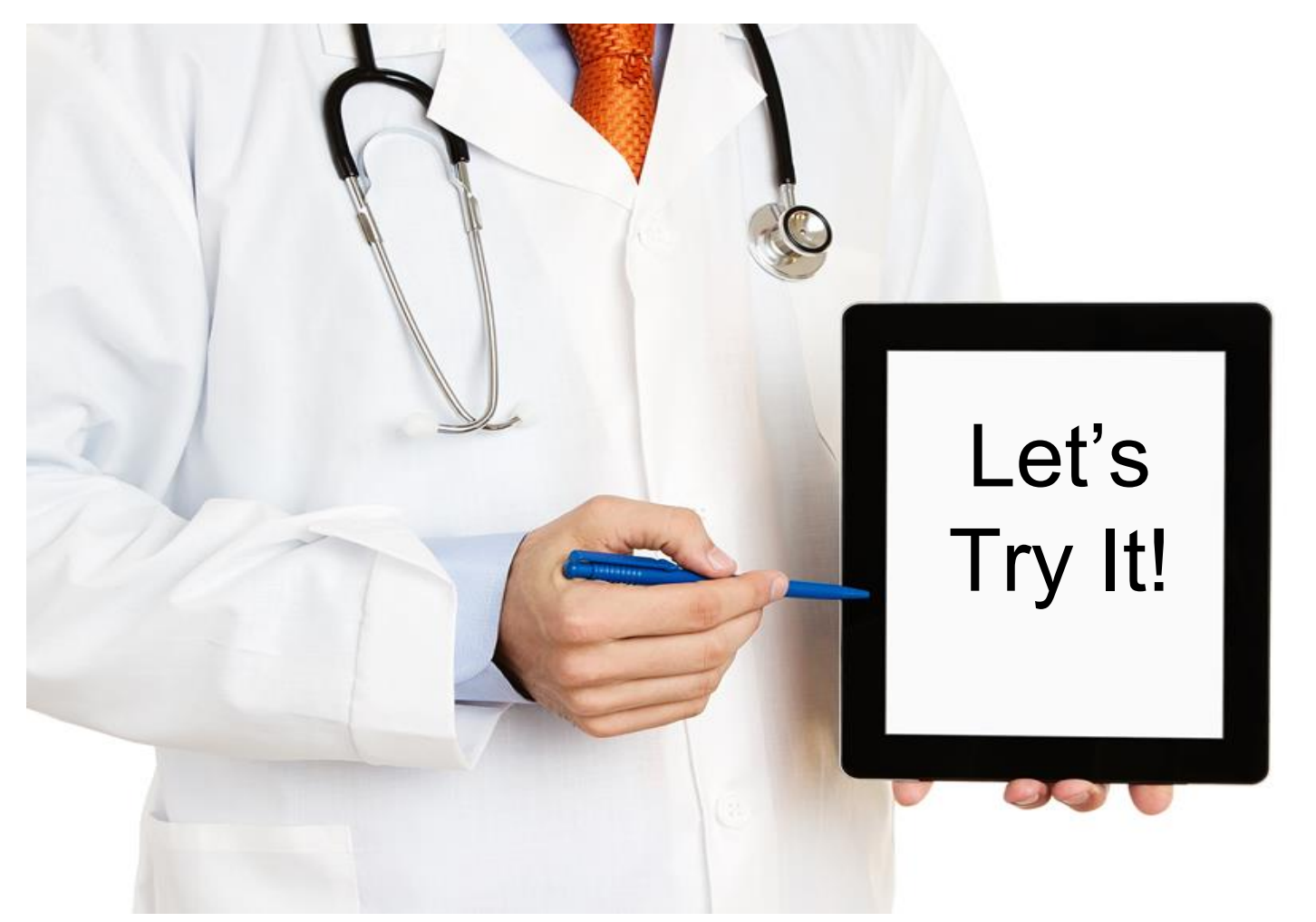

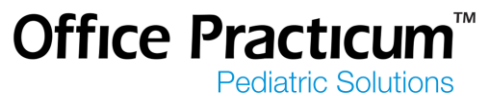

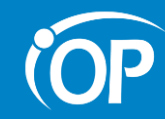

#### **Shortcuts**

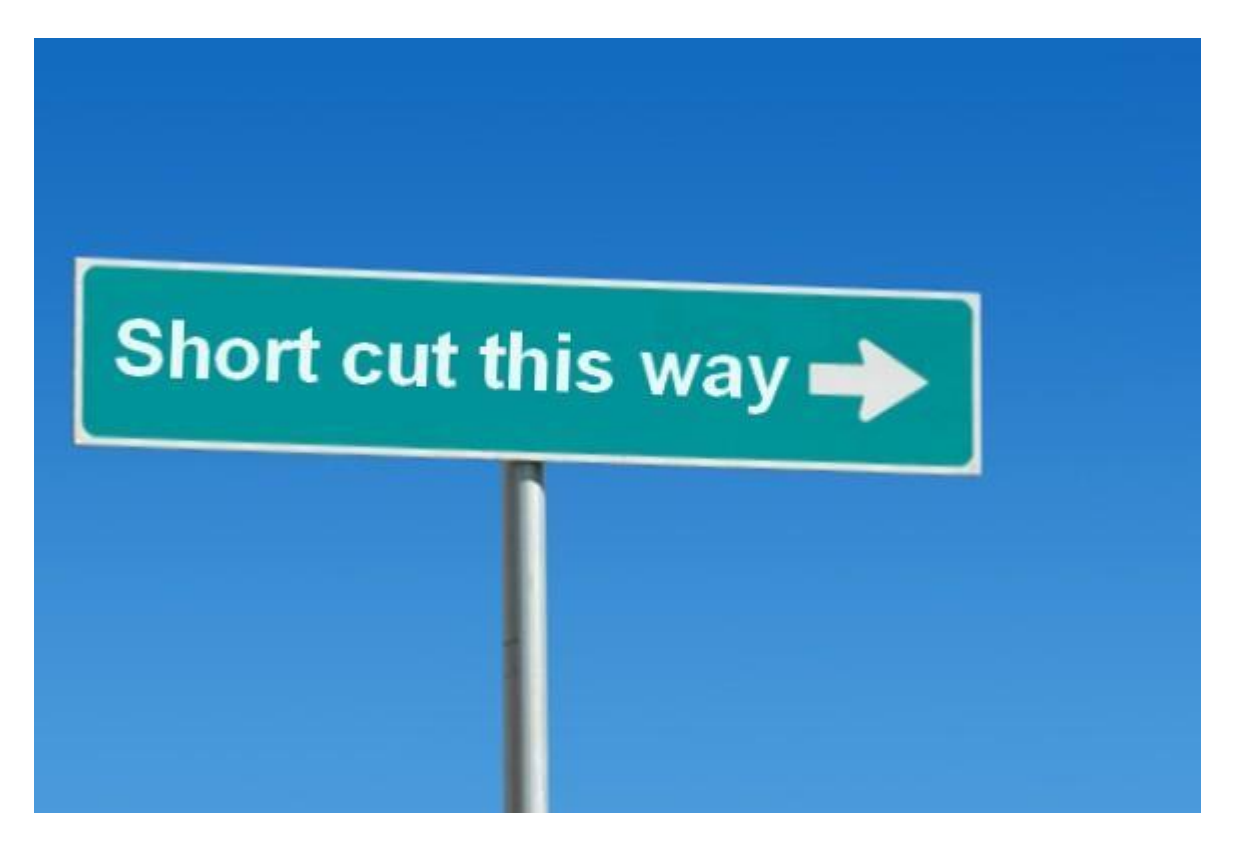

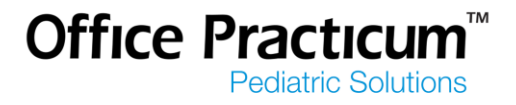

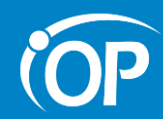

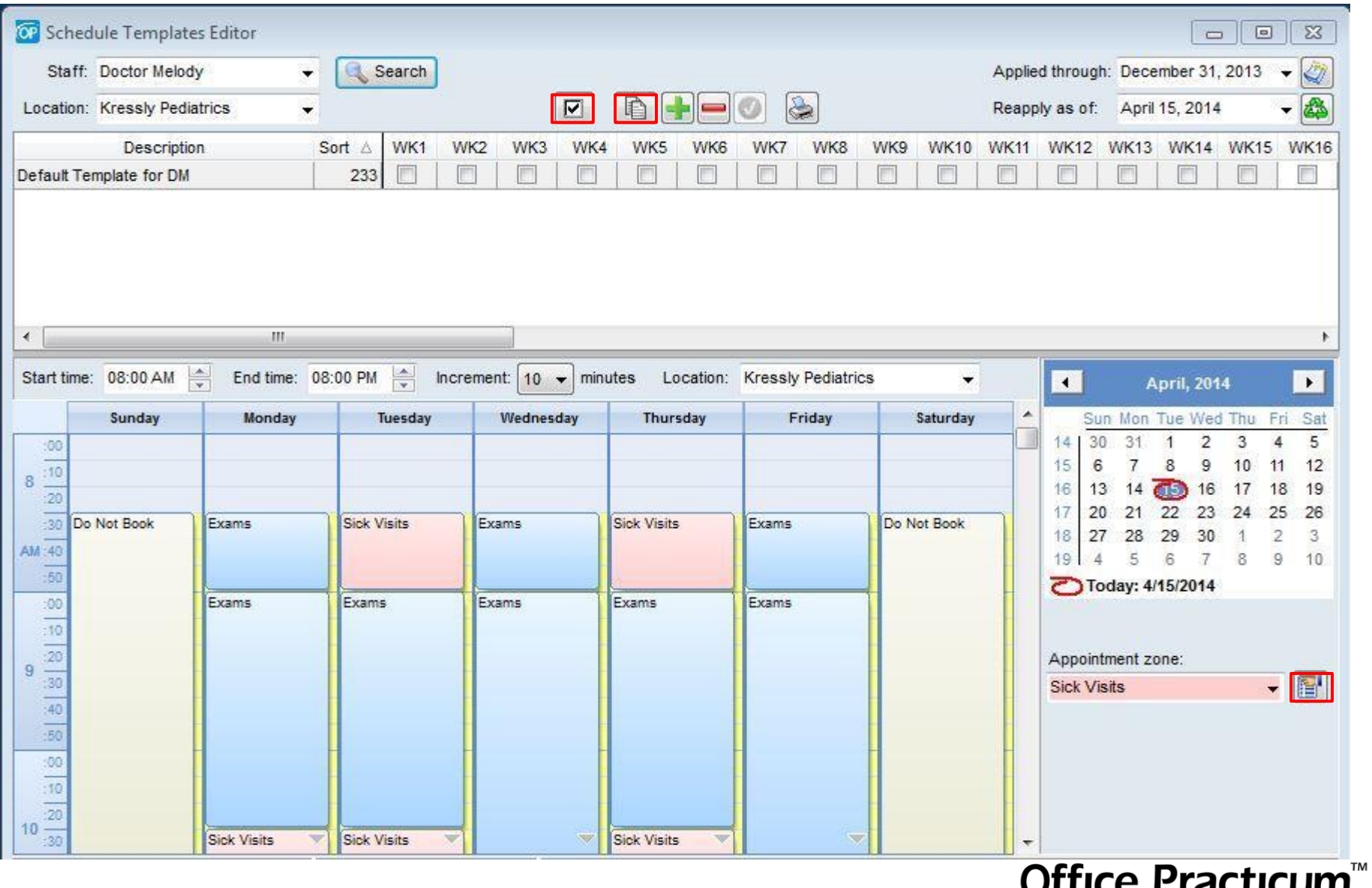

**UITILE FIALITUMITI**<br>Pediatric Solutions

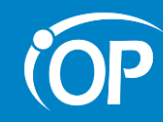

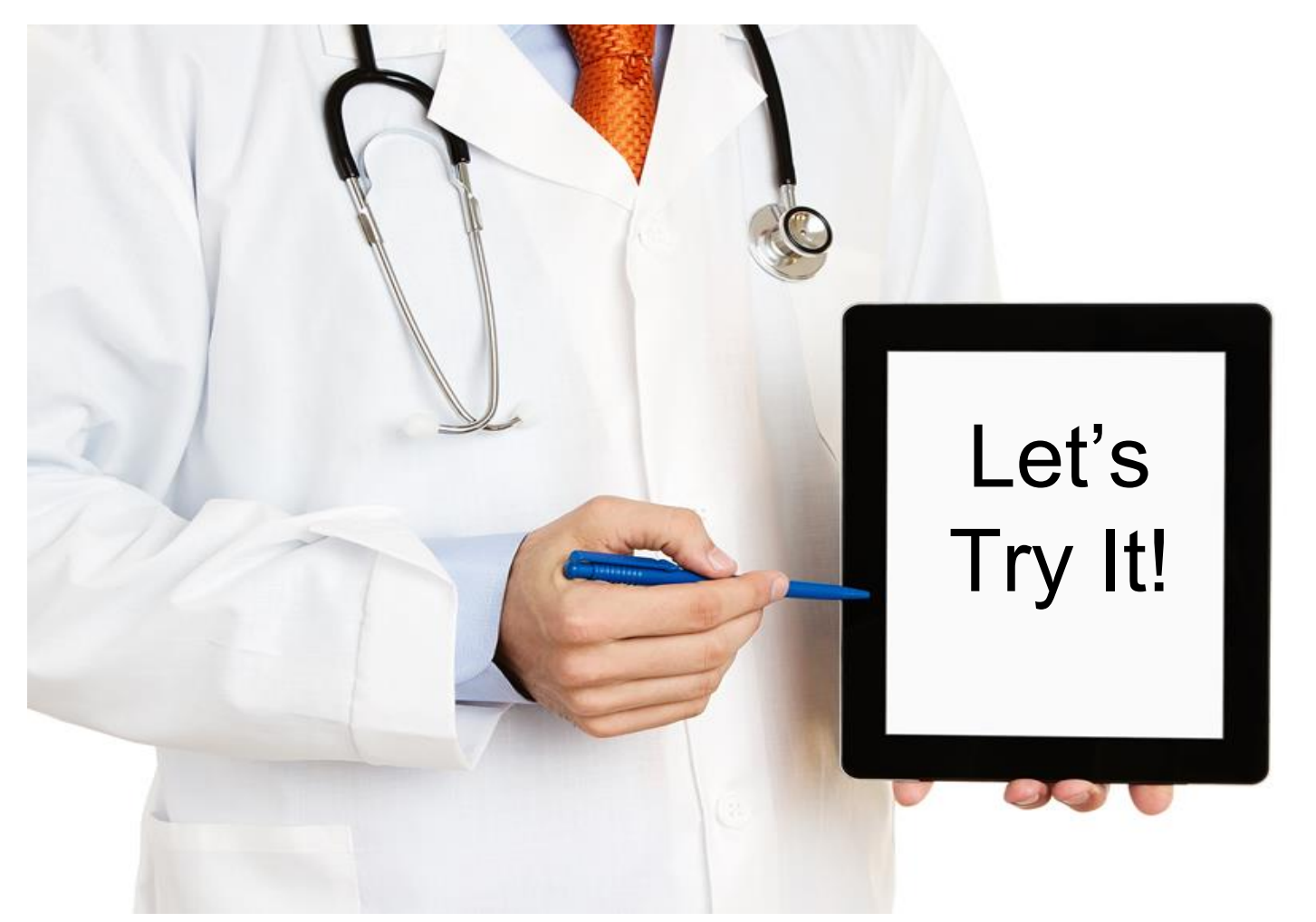

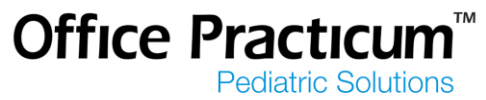

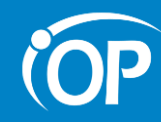

# **Save Time by Right Clicking!**

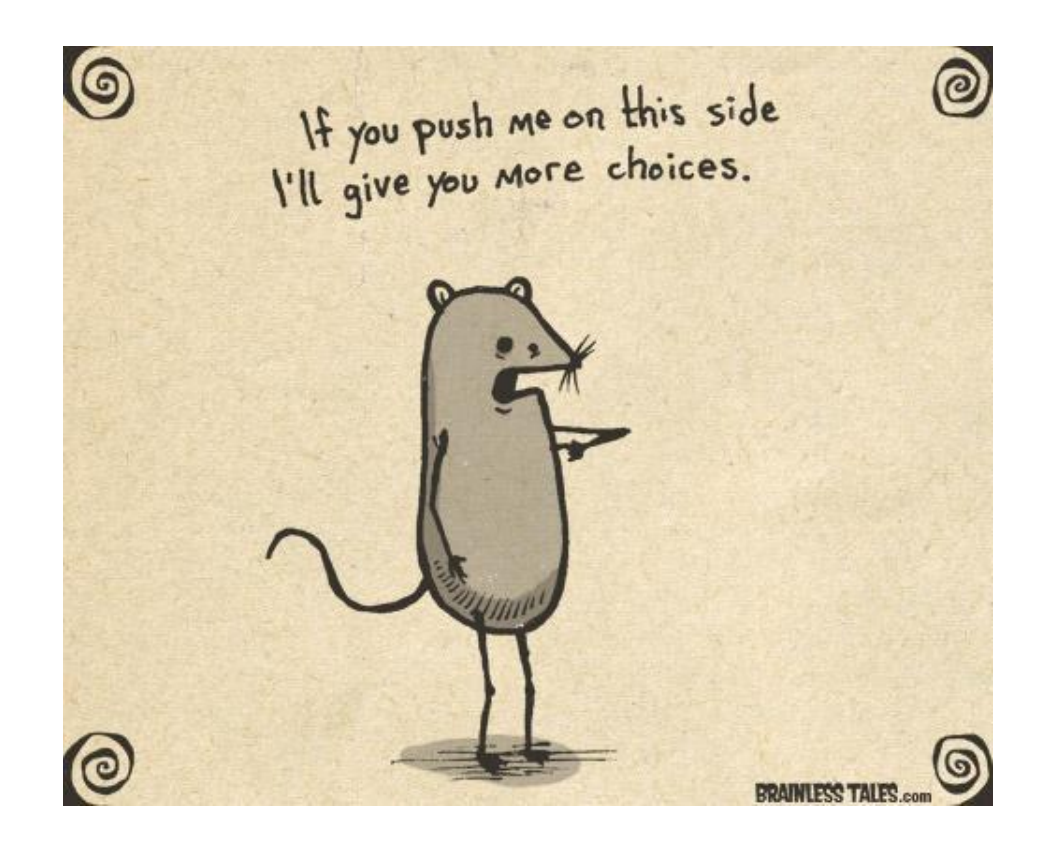

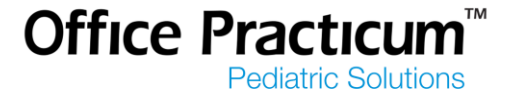

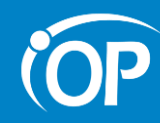

# **Save Time by Right Clicking!**

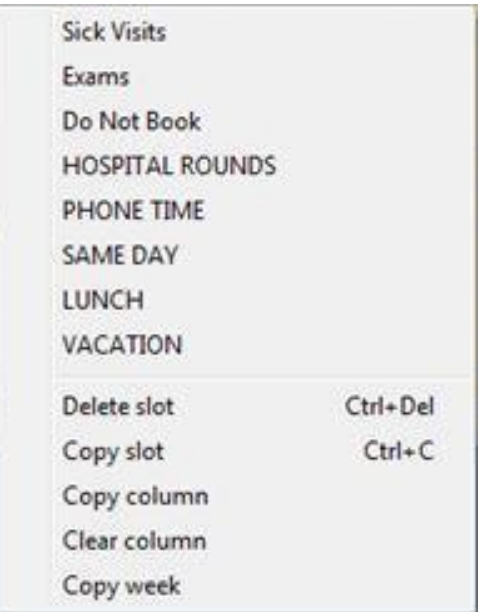

These shortcuts are available through Schedule Templates or Slots

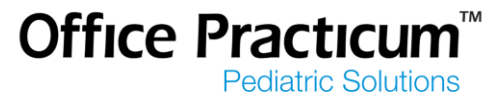

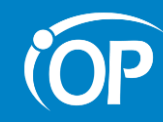

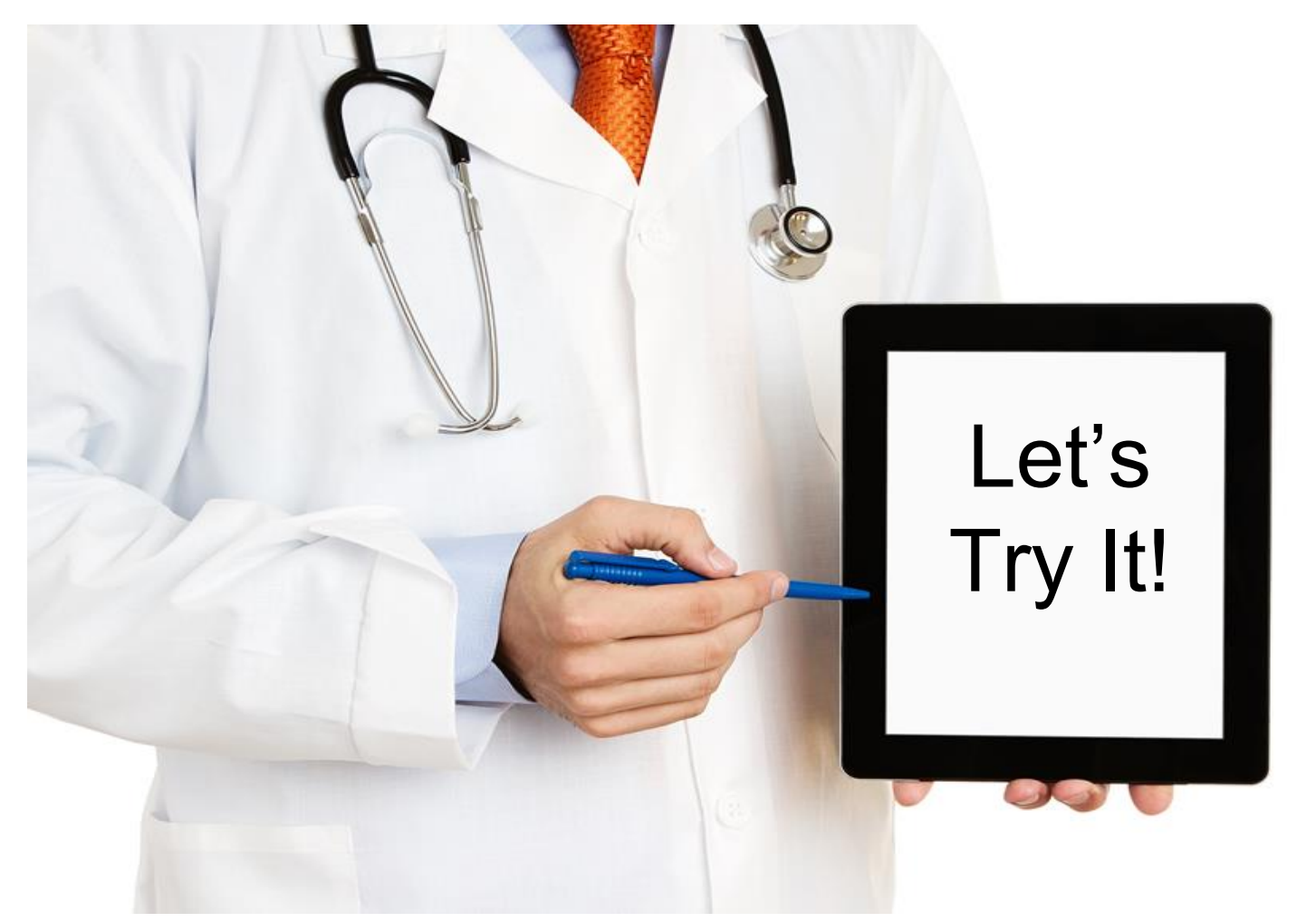

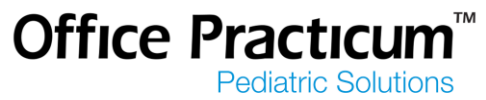

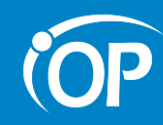

#### **Action Items**

- Who will be responsible for managing the schedule templates?
- Would it be better to use Schedule Templates or Slots?
- Remember shortcuts!

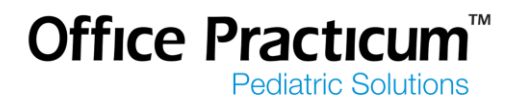

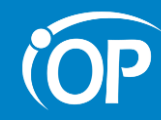

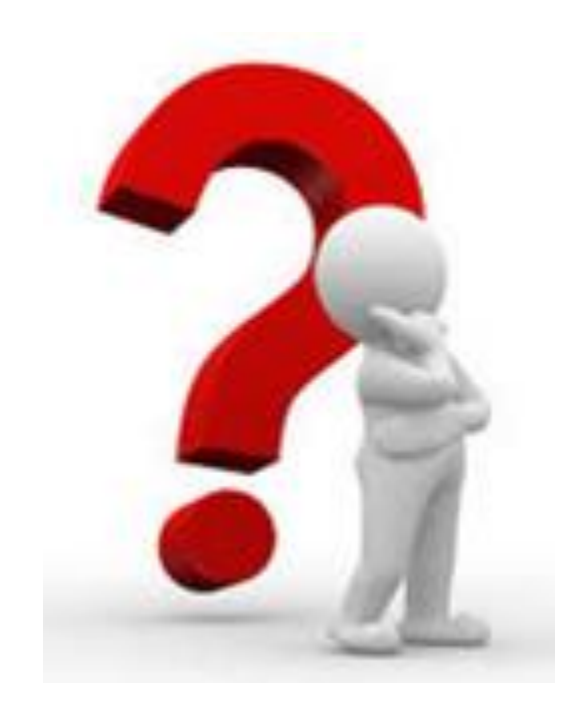

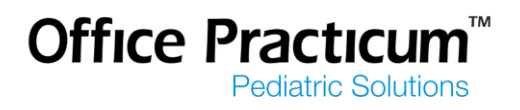

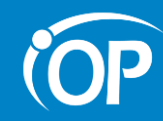

#### **Need Additional Help?**

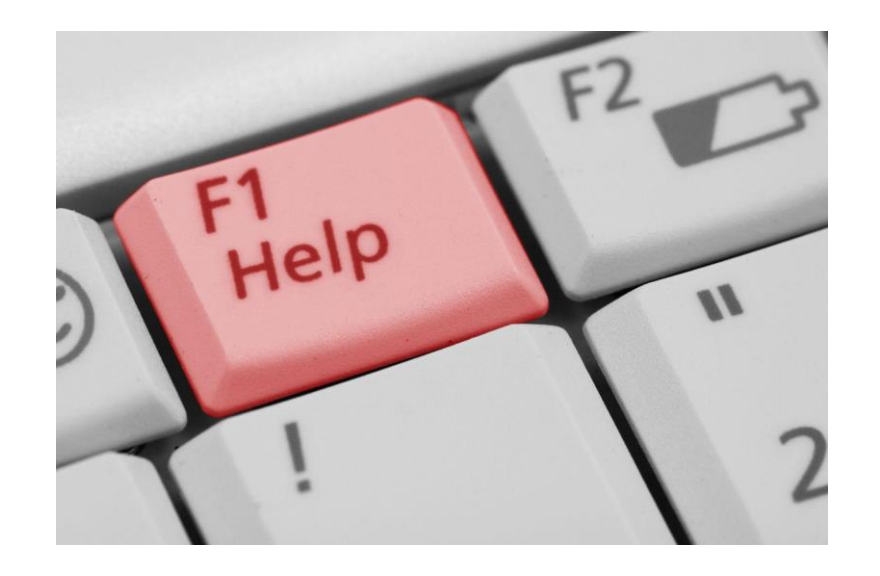

Click here to access the Office Practicum Help Page

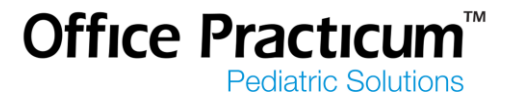

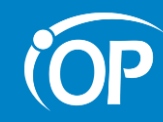

**On the way out...** 

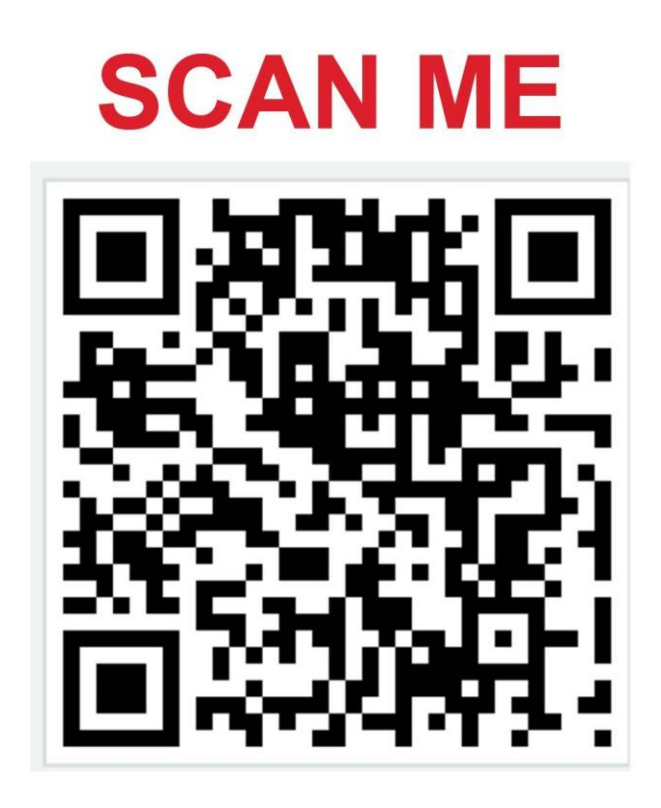

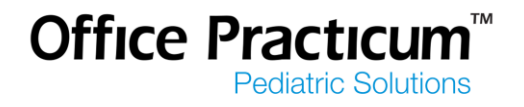